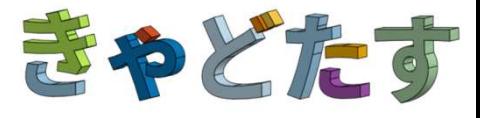

## システム構成

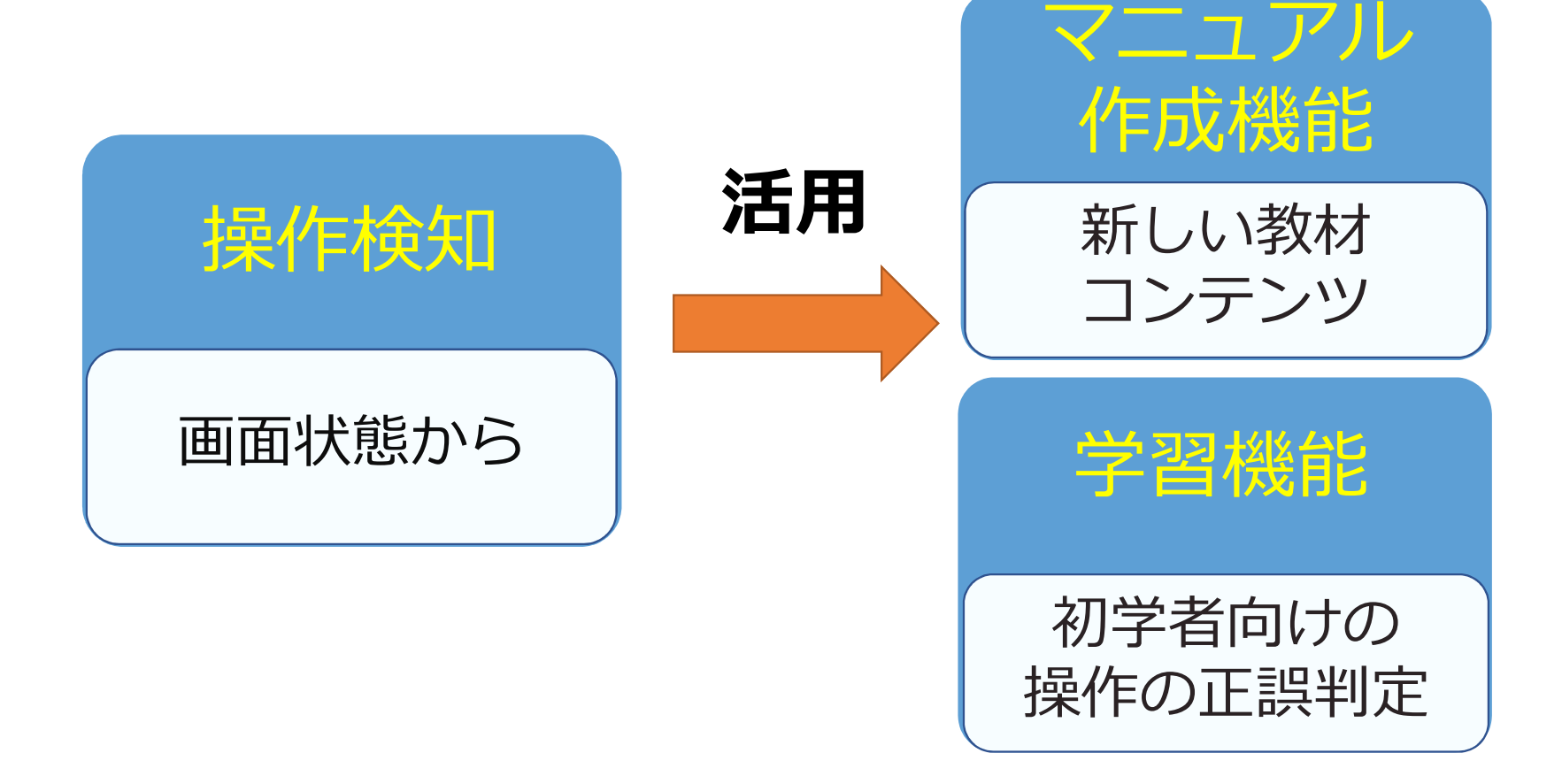

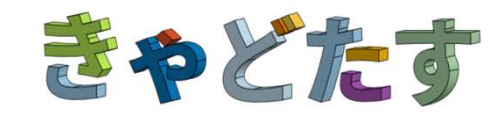

## 操作検知① 面、エッジ選択<br>エッジや面を 国家デザインのデザイン<br>エッジや面を コンプログラム スクリーン

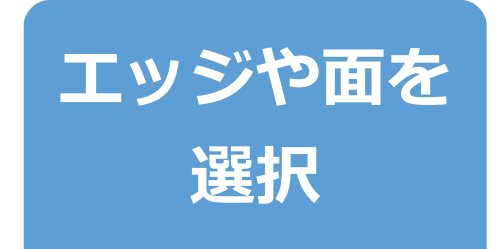

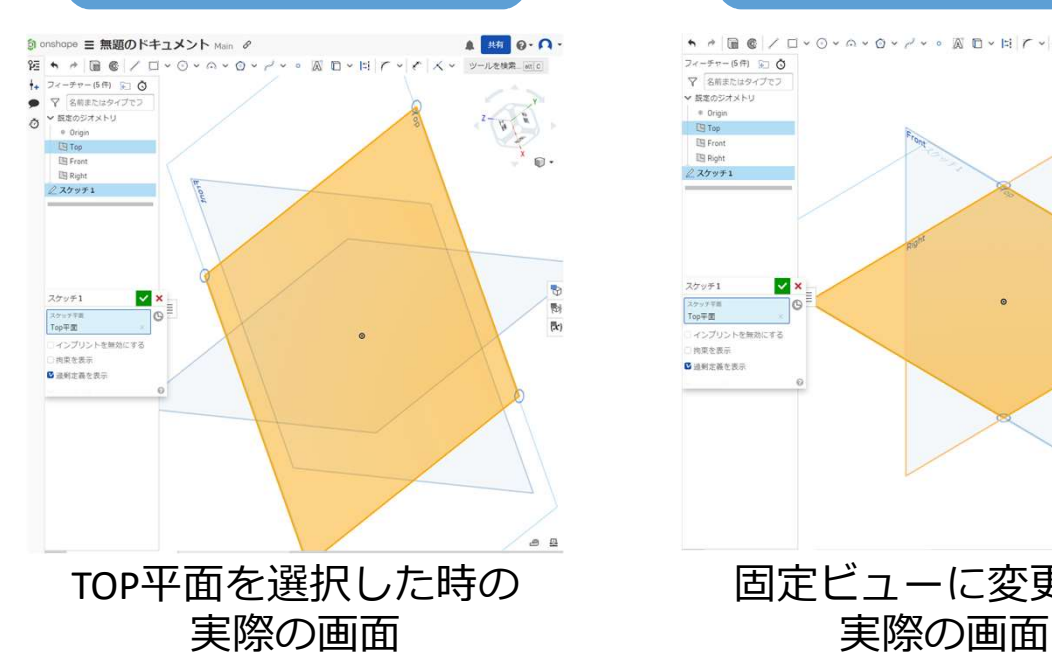

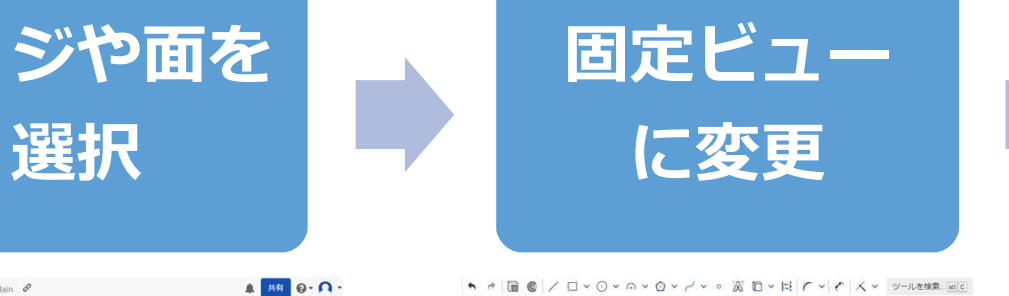

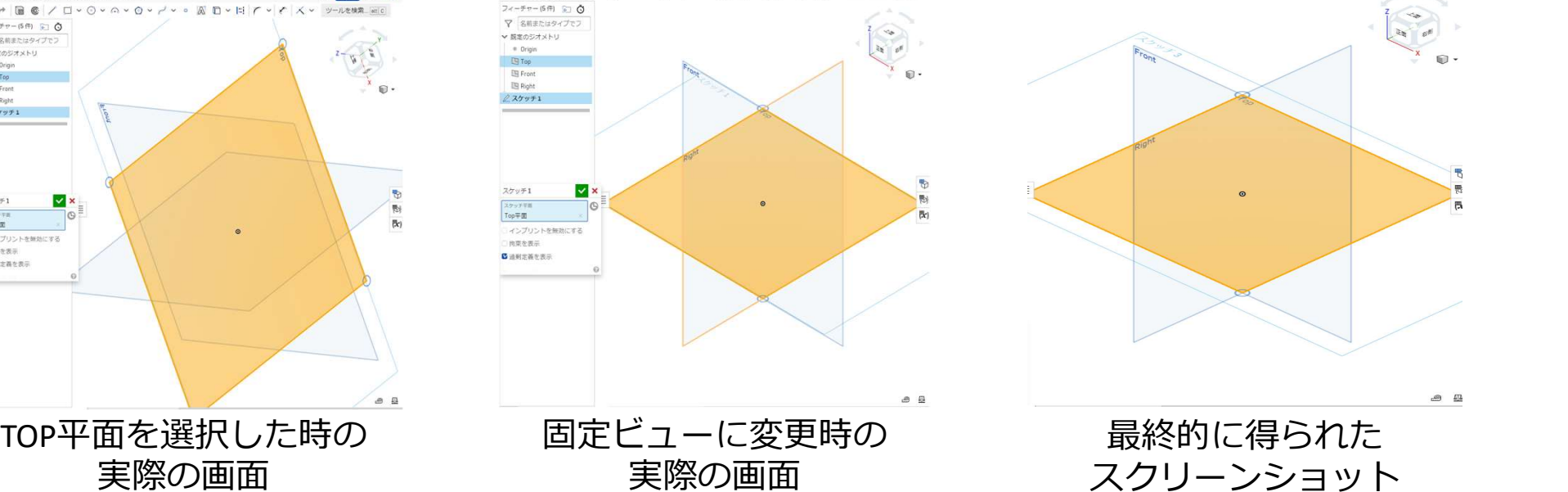

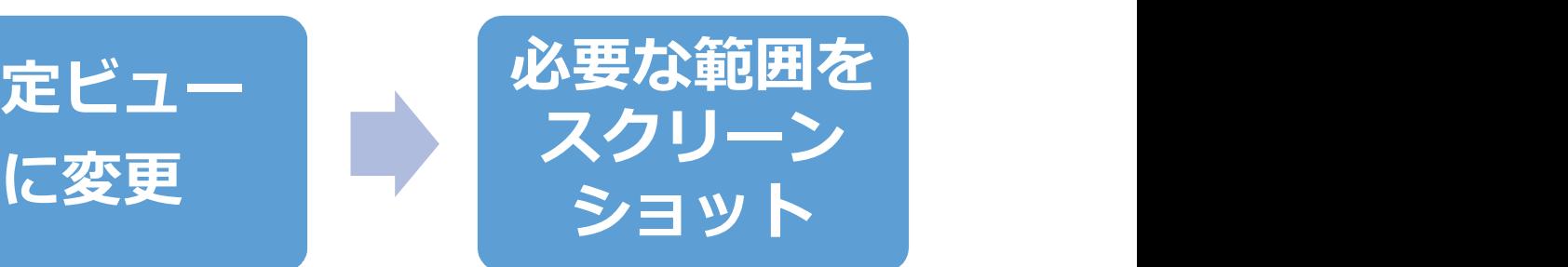

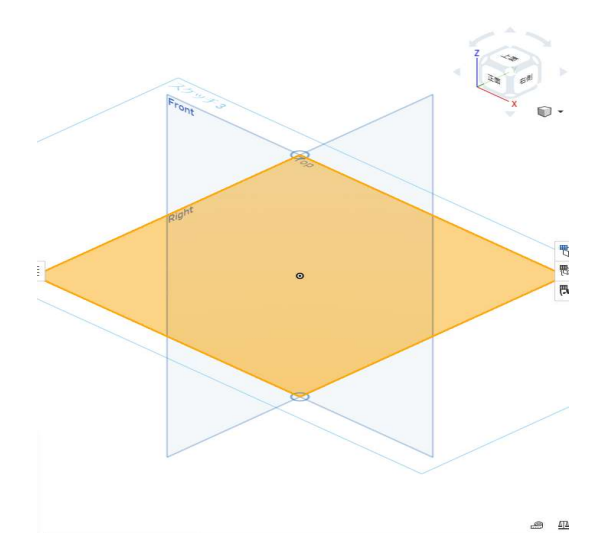

実際の画面 スクリーンショット 最終的に得られた

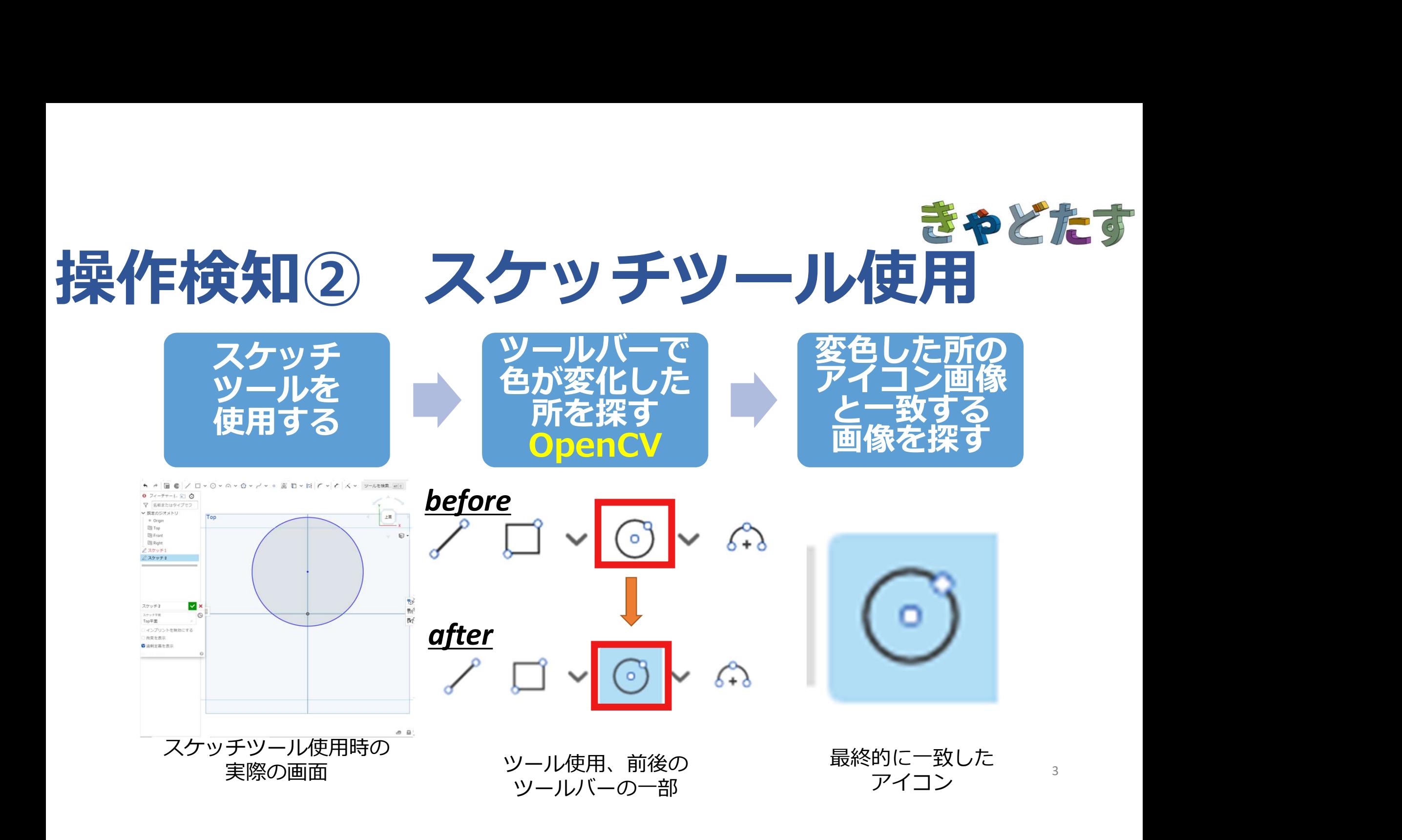

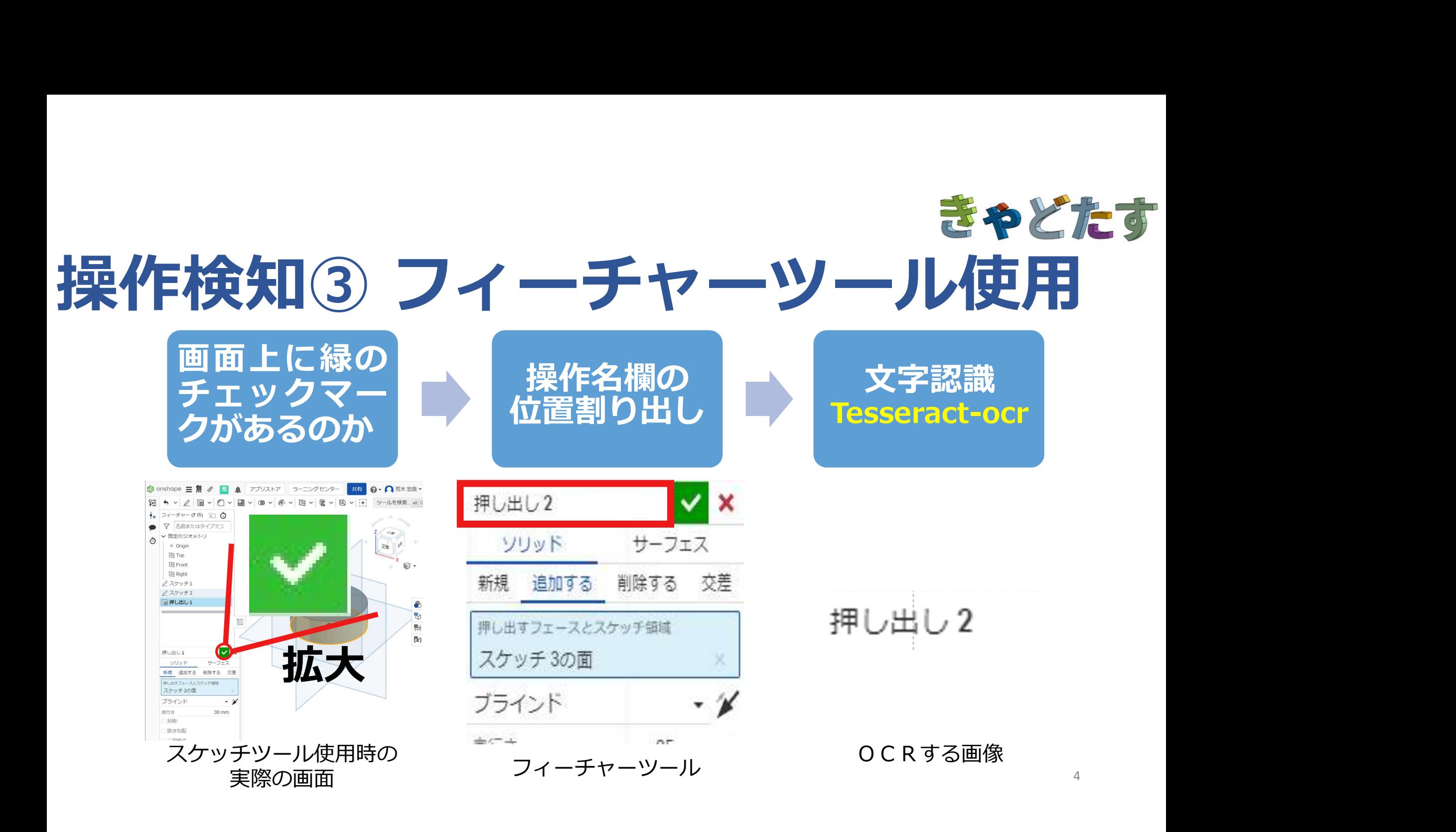

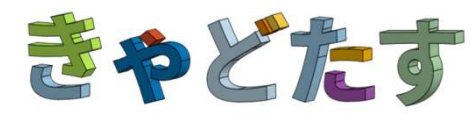

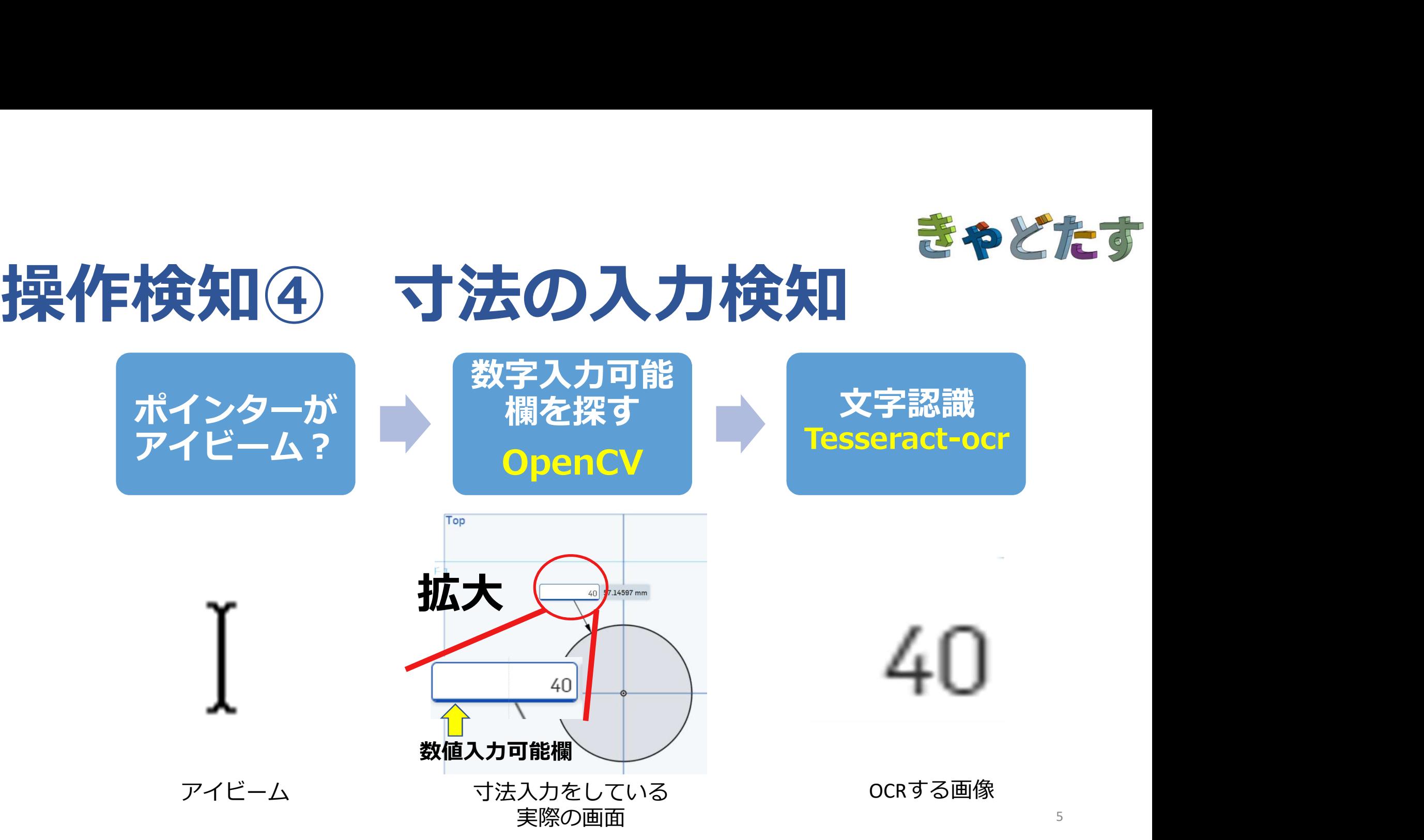